# **sportsbet io png**

- 1. sportsbet io png
- 2. sportsbet io png :stake apostas app
- 3. sportsbet io png :betboo kapand m

### **sportsbet io png**

Resumo:

**sportsbet io png : Explore as possibilidades de apostas em mka.arq.br! Registre-se e desfrute de um bônus exclusivo para uma jornada de vitórias!** 

contente:

ern Warfare/Warzone eleres can install only The contertsYou Wishe from play. Follow tructions belowto Add Ora remove Campaign, Multiplayer e Special OpS; ouer Survival t! Selective Installation Of Last do dutie : Moderna WorldFaRE Contenpt - Battle

tle ; supsport! arrticle sportsbet io png Fromthe Internal retorage menu ( semente All itemm and e And Acad-ons). Under methies com it wald sie multiple packsing Such as

Existem várias razões pelas quais sportsbet io png conta pode ter sido suspensa ou bloqueada. Abaixo

estão razões comuns para você não conseguir acessar sportsbet io png Conta. Verificação Se você

u ao verificar ao se inscrever, sportsbet io png contas serão suspensas e você será incapaz de ter

esso total à sportsbet io png própria conta. Por que minha conta é suspensa? - Centro de Ajuda da

rtsbet.sportsbet... Como instalar o iOS: artigos:

Jogue a Loja no seu dispositivo

d. 2 Pesquise Sportsbet e clique em sportsbet io png atualizar. Caso contrário, clique neste link ui. 3 Clique em sportsbet io png abrir para começar com sportsbet io png conta SportsBet. Como faço para

ou atualizar meu aplicativo no iOS e Android n helpcentre.sportsbet.au : pt-us.

### **sportsbet io png :stake apostas app**

Descubra a Conveniência e a Rapidez das Apostas com o App Sportsbet.io

O aplicativo Sportsbet.io chegou para revolucionar sportsbet io png experiência em sportsbet io png apostas esportivas. Com sportsbet io png interface intuitiva e opções de filtragem aprimoradas, encontrar o mercado de apostas perfeito nunca foi tão fácil. Esteja você em sportsbet io png casa ou em sportsbet io png trânsito, o aplicativo Sportsbet.io oferece acesso rápido e conveniente a uma ampla gama de opções de apostas.

Além da facilidade de uso, o aplicativo Sportsbet.io também oferece segurança e confiabilidade. Seus dados pessoais e informações financeiras são protegidos pelas mais recentes medidas de segurança, garantindo tranquilidade durante suas apostas.

Não perca mais tempo com apostas demoradas e processos complicados. Baixe o aplicativo Sportsbet.io hoje e experimente a emoção das apostas esportivas como nunca antes! Como Baixar o Aplicativo Sportsbet.io:

### **sportsbet io png**

O mundo das apostas esportivas está cada vez mais online e no celular, e o **aplicativo**

#### **Sportingbet** não é exceção.

Esse aplicativo de aposta confiável e fácil de usar é ideal para quem deseja realizar apostas em sportsbet io png eventos esportivos e jogar no cassino onde e quando quiser, ainda mais em sportsbet io png 2024, quando se esperam novas atualizações e recursos para o Sportingbet app.

#### **sportsbet io png**

O Sportingbet app é um aplicativo disponível para Android e, proporciona aos usuários a oportunidade de realizar apostas em sportsbet io png eventos esportivos e jogos de cassino em sportsbet io png seu celular, a qualquer hora e em sportsbet io png qualquer lugar.

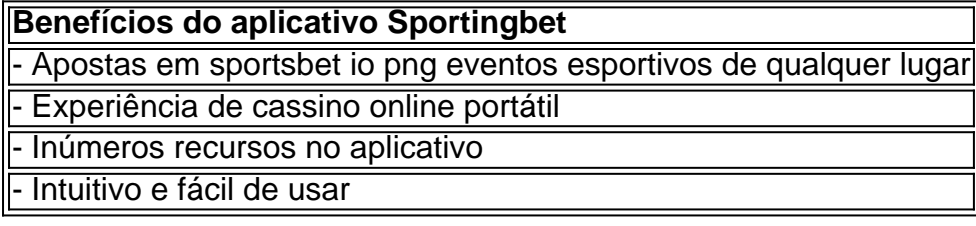

#### **"Cómo faço uma aposta na Sportingbet"?**

"Como apostar na Sportingbet"? É uma dúvida frequente entre os usuários. Realizar uma aposta no Sportingbet é simples:

- 1. Aciba no site da **Sportingbet** ou no aplicativo.
- 2. Faça login em sportsbet io png sportsbet io png conta.
- 3. Confirme que você tem saldo em sportsbet io png sportsbet io png conta.
- 4. Selecione o esporte e o evento que deseja.
- 5. Escolha o resultado para o qual você gostaria de apostar.
- 6. Digite o valor da aposta que você gostaria de fazer.
- 7. Confirme a aposta.

#### **Cómo fazer login na Sportingbet?**

Para fazer login na Sportingbet é necessário:

- 1. Acessar o **site Sportingbet** ou o aplicativo.
- 2. Clicar no botão "Entrar"
- 3. Inserir as informações do Sportingbet cadastro e a senha
- Clicar novamente em sportsbet io png "Entrar em sportsbet io png sportsbet io png conta" 4. para acessar seu painel

#### **Começando no Sportingbet em sportsbet io png 2024**

É fácil fazer seu primeiro depósito, criar e confirmar sportsbet io png conta no Sportingbet em sportsbet io png 2024. Se você precisa de ajuda com seus primeiros passos:

- 1. Acesse o site da **Sportingbet** e faça login com sportsbet io png conta ou faça o registro.
- 2. Deposite o valor que deseja apostar
- 3. Confirme o depósito

#### **Questionário rápido**

- "Como apostar na Sportingbet"? Agora você sabe como apostar selecionar o esporte e o evento no aplicativo ou no site Sportingbet, escolher o resultado e digitar o valor da aposta permitida pelo site.
- "Cómo fazer login na Sportingbet"? Bastam alguns cliques, muito simples mesmo cheque nas informações fornecidas anteriormente!
- "Código promocional Sportsbet.io"? Geralmente entregues via e-mail ou disponibilizados no site, mantenha-os por perto e saiba como utilizá-los.

## **sportsbet io png :betboo kapand m**

### **Rei renuncia apoio à corrida de pomba após pressão de ativistas dos direitos animais**

O rei causou irritação na comunidade de corrida de pomba ao retirar o apoio da monarquia, oposto aos defensores dos direitos animais.

### **Fim do patrocínio real na corrida de pomba**

O rei Carlos encerrou o patrocínio real na corrida de pomba, um esporte que sportsbet io png mãe, a rainha Isabel II, seu avô Jorge VI, seu bisavô Jorge V e seu tataravô Eduardo VII participaram apaixonadamente.

O monarca recusou-se a assumir duas patronagens mantidas pela falecida rainha: a Royal Pigeon Racing Association, o órgão rector da modalidade no Reino Unido, e o principal clube do país, o National Flying Club.

Alguns na modalidade agora temem que haja pior ainda e que o rei possa acabar com a participação da família real neste esporte e fechar o pomar real sportsbet io png sportsbet io png propriedade de Sandringham.

#### **História da corrida de pomba na família real**

A família real participa da modalidade desde que o rei Leopoldo II da Bélgica presenteu à rainha Vitória pombas de corrida sportsbet io png 1886.

Desde então, há um pomar real sportsbet io png Sandringham de onde as pombas, com o cifrão real sportsbet io png suas pernas e viajando sportsbet io png caixotes com a cria real, são levadas para competir sportsbet io png corridas.

O pomar real recebeu uma renovação de £40.000 sportsbet io png 2024, quando a rainha Isabel obteve permissão para construir uma nova residência, completa com caixas de ninho de ponta para seus 200 pombos.

#### **Críticas e defesa da corrida de pomba**

Alguns líderes da modalidade agora temem que seus dias estejam contados. Paul Naum, tesoureiro do National Flying Club, criticou a decisão do rei de recusar o patrocínio.

Naum culpou o grupo de direitos animais People for the Ethical Treatment of Animals (Peta) pelo que considera uma perda de entusiasmo do rei pela modalidade.

Ingrid Newkirk, fundadora do Peta, agradeceu ao rei por acabar com o patrocínio e pediu que ele desmantele o pomar real e o converta sportsbet io png um local de refúgio para pombos perdidos, feridos ou indesejados.

A Casa Real afirmou que o rei foi forçado a abandonar algumas das patronagens de sportsbet io png mãe devido à sobrecarga de trabalho.

Um porta-voz da Casa Real se recusou a comentar.

Author: mka.arq.br Subject: sportsbet io png Keywords: sportsbet io png Update: 2024/7/8 19:53:47